# **BAB V**

# **HASIL ANALISIS DAN PEMBAHASAN**

#### **5.1 DESKRIPSI HASIL SURVEI**

Pengumpulan data dalam penelitian dilakukan penyebaran kuesioner *online* kepada responden dengan *Google Form*. Pertanyaan pada kuesioner sebanyak 20 butir pertanyaan. Kuesioner disebarkan pada tanggal 23 Oktober 2022 sampai 11 November 2022 dengan mencapai 400 responden. Data hasil penyebaran kuesioner akan diolah dengan memakai *software* SPSS 25 dan akan dilakukan uji validitas, reliabilitas dan uji hipotesis.

#### **5.2 PROFIL RESPONDEN**

## **5.2.1 Responden Berdasarkan Jenis Kelamin**

Berikut data responden berdasarkan jenis kelamin yang memakai aplikasi Livin' by Mandiri :

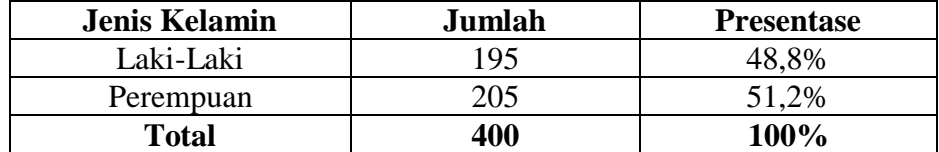

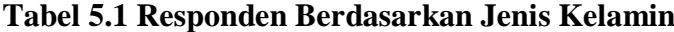

Pada tabel 5.1 bisa diamati frekuensi terbanyak jenis kelamin responden dalam penelitian adalah responden jenis kelamin perempuan berjumlah 205 dengan presentase 51,2%, sedangkan responden jenis kelamin laki-laki berjumlah 195 dengan presentase 48,8%.

## **5.2.2 Responden Berdasarkan Usia**

Berikut data responden berdasarkan usia yang memakai aplikasi Livin' by Mandiri :

| Usia            | Jumlah | <b>Presentase</b> |
|-----------------|--------|-------------------|
| $\leq$ 20 Tahun | 37     | 9,3%              |
| $21-30$ Tahun   | 184    | 46%               |
| 31-40 Tahun     | 94     | 23,5%             |
| $>40$ Tahun     | 85     | 21,3%             |
| <b>Total</b>    | 400    | 100%              |

**Tabel 5.2 Responden Berdasarkan Usia**

Pada tabel 5.2 bisa diamati frekuensi terbanyak usia responden dalam penelitian adalah responden rentan usia 21-30 tahun berjumlah 184 dengan presentase 46%, sedangkan usia ≤ 20 tahun berjumlah 37 dengan presentase 9,3%, rentan usia 31-40 tahun berjumlah 94 dengan presentase 23,5% dan usia > 40 tahun berjumlah 85 dengan presentase 21,3%.

#### **5.2.3 Responden Berdasarkan Pekerjaan**

Berikut data responden berdasarkan pekerjaan yang memakai aplikasi Livin' by Mandiri :

| Pekerjaan         | Jumlah | <b>Presentase</b> |
|-------------------|--------|-------------------|
| Pelajar/Mahasiswa | 114    | 28,5%             |
| Pegawai Negeri    | 52     | 13%               |
| Pegawai Swasta    | 99     | 24,8%             |
| Buruh/Tani        | 39     | 9,8%              |
| Wiraswasta        | 55     | 13,7%             |
| Ibu Rumah Tangga  | 41     | 10,3%             |
| <b>Total</b>      | 400    | 100%              |

**Tabel 5.3 Responden Berdasarkan Pekerjaan**

Pada tabel 5.3 bisa diamati frekuensi terbanyak pekerjaan responden pada penelitian adalah responden pekerjaan pelajar atau mahasiswa berjumlah 114 dengan presentase 28,5%, sedangkan pegawai negeri berjumlah 52 dengan presentase 13%, pegawai swasta berjumlah 99 dengan presentase 24,8%, buruh atau tani berjumlah 39 dengan presentase 9,8%, wiraswasta berjumlah 55 dengan presentase 13,7% dan ibu rumah tangga berjumlah 41 dengan presentase 10,3%.

#### **5.3 TAHAPAN ANALISIS**

Pada tahapan analisis wajib dilakukan pengolahan dan analisis supaya bisa dibuat asas mengambil keputusan. Tujuan dari tahapan analisis yaitu untuk melafalkan dan mengambil manfaat dari data yang sudah ada. Tahapan analisis pada penelitian dilakukan uji validitas dan uji reliabilitas memakai SPSS 25.

#### **5.3.1 Uji Validitas**

Menurut Marpaung [68] "Uji Validitas dilaksanakan untuk mendapatkan kesanggupan dan kebenaran alat ukur. Instrumen valid jika alat ukur untuk mendapatkan data valid."

Uji Validitas di penelitian ini untuk uji tiap variabel yaitu Kualitas Sistem (X1), Kualitas Informasi (X2), Kualitas Layanan (X3) dan Kepuasan Pengguna (Y) dengan memakai SPSS. Uji validitas dinyatakan nilai signifikansi jika nilai signifikansi > 0.05 maka instrumen valid. Kemudian uji validitas bisa memakai *Person Correlation* [69]. Apabila nilai koefisien korelasi > r tabel maka item valid. Jika r hitung < r tabel maka tidak valid dan r hitung > r tabel maka valid. Langkah r tabel adalah d $f = N-2$  dan  $N =$  jumlah sampel.

Berikut penjelasan untuk memperoleh nilai r tabel :

|            | Tingkat Signifikan untuk Uji Satu Arah |        |                                       |        |        |        |
|------------|----------------------------------------|--------|---------------------------------------|--------|--------|--------|
| $df=(N-2)$ | 0.25                                   | 0.1    | 0.05                                  | 0.025  | 0.01   | 0.005  |
|            |                                        |        | Tingkat Signifikan untuk Uji Dua Arah |        |        |        |
|            | 0.5                                    | 0.2    | 0.1                                   | 0.05   | 0.02   | 0.01   |
| 391        | 0.0341                                 | 0.0648 | 0.0831                                | 0.0989 | 0.1173 | 0.1298 |
| 392        | 0.0341                                 | 0.0647 | 0.0830                                | 0.0988 | 0.1172 | 0.1296 |
| 393        | 0.0340                                 | 0.0646 | 0.0829                                | 0.0987 | 0.1170 | 0.1295 |
| 394        | 0.0340                                 | 0.0645 | 0.0828                                | 0.0986 | 0.1169 | 0.1293 |
| 395        | 0.0339                                 | 0.0644 | 0.0827                                | 0.0984 | 0.1167 | 0.1291 |
| 396        | 0.0339                                 | 0.0644 | 0.0826                                | 0.0983 | 0.1166 | 0.1281 |
| 397        | 0.0339                                 | 0.0643 | 0.0825                                | 0.0982 | 0.1164 | 0.1288 |
| 398        | 0.0338                                 | 0.0642 | 0.0824                                | 0.0981 | 0.1163 | 0.1286 |
| 399        | 0.0338                                 | 0.0641 | 0.0823                                | 0.0979 | 0.1161 | 0.1285 |
| 400        | 0.0337                                 | 0.0640 | 0.0821                                | 0.0978 | 0.1160 | 0.1283 |

**Tabel 5.4 Nilai Koefisien Korelasi (r)**

Sampel yang dipakai di penelitian ini adalah 400 sampel, maka df =  $400 - 2$  $=$  398. Nilai r tabel dari df  $=$  398 adalah 0.0981.

1. Uji Validitas Kualitas Sistem (X1)

Berikut Uji Validitas Kualitas Sistem (X1) dengan SPSS :

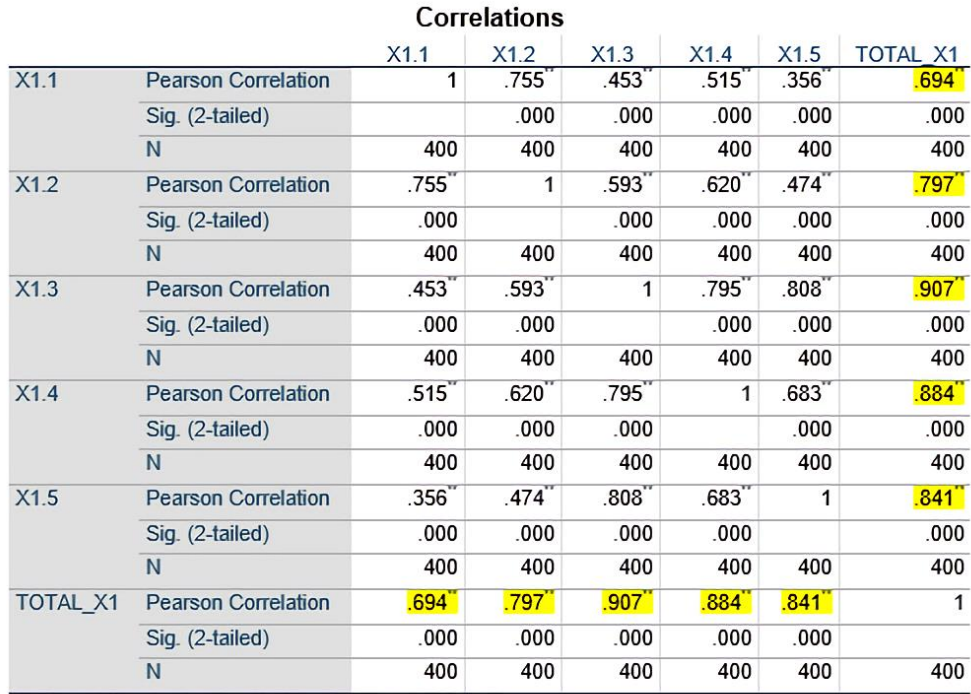

# **Tabel 5.5 Uji Validitas Kualitas Sistem (X1)**

\*\*. Correlation is significant at the 0.01 level (2-tailed).

Pada uji validitas variabel Kualitas Sistem (X1) bisa diamati pada kolom kolerasi, didapatkan r hitung > r tabel di semua indikator valid.

| <b>Item</b> | r Hitung | r Tabel | Keterangan |
|-------------|----------|---------|------------|
| X1.1        | 0.694    | 0.0981  | Valid      |
| X1.2        | 0.797    | 0.0981  | Valid      |
| X1.3        | 0.907    | 0.0981  | Valid      |
| X1.4        | 0.884    | 0.0981  | Valid      |
| X1.5        | 0.841    | 0.0981  | Valid      |

**Tabel 5.6 Rangkuman Uji Validitas Kualitas Sistem (X1)**

Pada *output* hasil nilai korelasi bisa diamati di kolom nilai korelasi didapatkan korelasi X1.1 sebesar 0.694. Pada korelasi X1.2, X1.3, X1.4 dan X1.5 membuktikan nilai korelasi > nilai r tabel yaitu 0.0981 maka disimpulkan semua indikator Kualitas Sistem (X1) pada kuesioner valid.

2. Uji Validitas Kualitas Informasi (X2)

Berikut Uji Validitas Kualitas Informasi (X2) dengan SPSS :

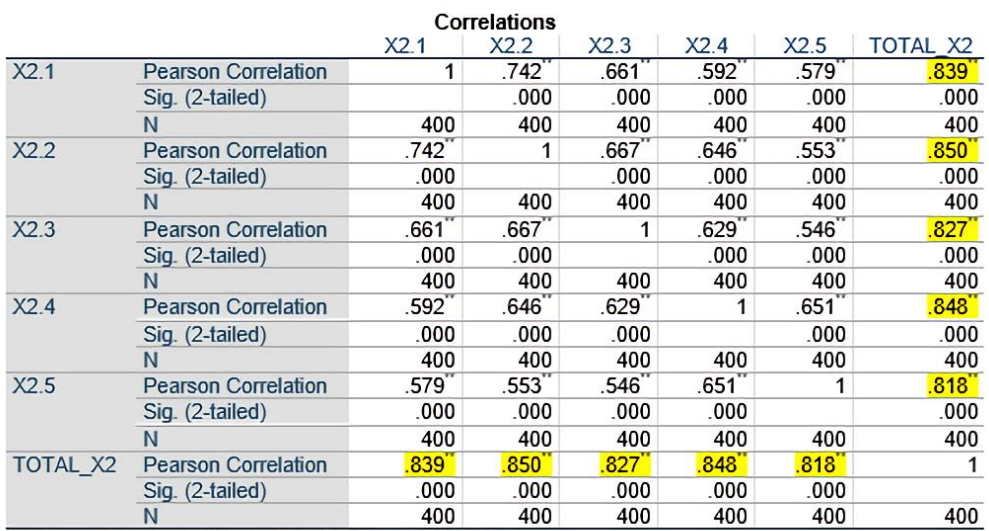

# **Tabel 5.7 Uji Validitas Kualitas Informasi (X2)**

\*\*. Correlation is significant at the 0.01 level (2-tailed).

Pada uji validitas variabel Kualitas Informasi (X2) bisa diamati pada kolom kolerasi, didapatkan r hitung > r tabel di semua indikator valid.

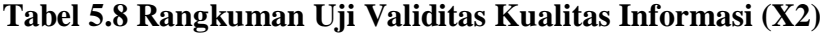

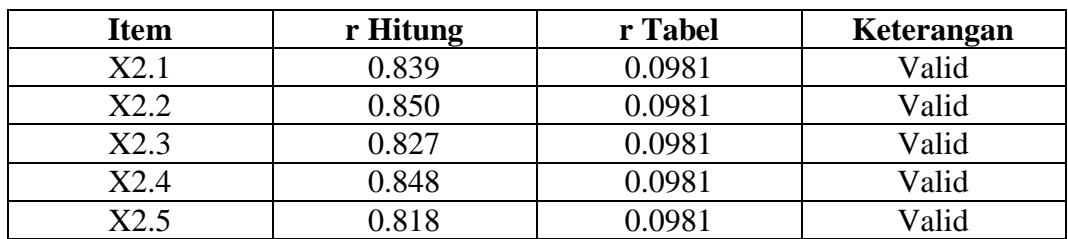

Pada *output* hasil nilai korelasi bisa diamati di kolom nilai korelasi didapatkan korelasi X2.1 sebesar 0.839. Pada korelasi X2.2, X2.3, X2.4 dan X2.5 membuktikan nilai korelasi > nilai r tabel yaitu 0.0981 maka disimpulkan semua indikator Kualitas Informasi (X2) pada kuesioner valid.

3. Uji Validitas Kualitas Layanan (X3)

Berikut Uji Validitas Kualitas Layanan (X3) dengan SPSS :

|                 |                            |      | Correlations |                     |      |      |                 |
|-----------------|----------------------------|------|--------------|---------------------|------|------|-----------------|
|                 |                            | X3.1 | X3.2         | X3.3                | X3.4 | X3.5 | <b>TOTAL X3</b> |
| X3.1            | <b>Pearson Correlation</b> | 1    | .664         | .645                | .652 | .666 | .855            |
|                 | Sig. (2-tailed)            |      | .000         | .000                | .000 | .000 | .000            |
|                 | N                          | 400  | 400          | 400                 | 400  | 400  | 400             |
| X3.2            | <b>Pearson Correlation</b> | .664 | 1            | .558                | .740 | .504 | .788            |
|                 | Sig. (2-tailed)            | .000 |              | .000                | .000 | .000 | .000            |
|                 | N                          | 400  | 400          | 400                 | 400  | 400  | 400             |
| X3.3            | <b>Pearson Correlation</b> | .645 | .558         | 1                   | .633 | .751 | .869            |
|                 | $Sig.$ (2-tailed)          | .000 | .000         |                     | .000 | .000 | .000            |
|                 | N                          | 400  | 400          | 400                 | 400  | 400  | 400             |
| X3.4            | <b>Pearson Correlation</b> | .652 | .740         | $.633$ <sup>*</sup> | 1    | .605 | .841            |
|                 | $Sig.$ $(2-tailed)$        | .000 | .000         | .000                |      | .000 | .000            |
|                 | N                          | 400  | 400          | 400                 | 400  | 400  | 400             |
| X3.5            | <b>Pearson Correlation</b> | .666 | .504         | .751                | .605 | 1    | .861            |
|                 | Sig. (2-tailed)            | .000 | .000         | .000                | .000 |      | .000            |
|                 | N                          | 400  | 400          | 400                 | 400  | 400  | 400             |
| <b>TOTAL X3</b> | <b>Pearson Correlation</b> | .855 | .788         | .869                | .841 | .861 | 1               |
|                 | Sig. (2-tailed)            | .000 | .000         | .000                | .000 | .000 |                 |
|                 | N                          | 400  | 400          | 400                 | 400  | 400  | 400             |

**Tabel 5.9 Uji Validitas Kualitas Layanan (X3)**

\*\*. Correlation is significant at the 0.01 level (2-tailed).

Pada uji validitas variabel Kualitas Layanan (X3) bisa diamati pada kolom kolerasi, didapatkan r hitung > r tabel di semua indikator valid.

| <b>Item</b> | r Hitung | r Tabel | Keterangan |
|-------------|----------|---------|------------|
| X3.1        | 0.855    | 0.0981  | Valid      |
| X3.2        | 0.788    | 0.0981  | Valid      |
| X3.3        | 0.869    | 0.0981  | Valid      |
| X3.4        | 0.841    | 0.0981  | Valid      |
| X3.5        | 0.861    | 0981    | Valid      |

**Tabel 5.10 Rangkuman Uji Validitas Kualitas Layanan (X3)**

Pada *output* hasil nilai korelasi bisa diamati di kolom nilai korelasi didapatkan korelasi X3.1 sebesar 0.855. Pada korelasi korelasi X3.2, X3.3, X3.4 dan X3.5 membuktikan nilai korelasi > nilai r tabel yaitu 0.0981 maka disimpulkan semua indikator Kualitas Layanan (X3) pada kuesioner valid.

4. Uji Validitas Kepuasan Pengguna (Y)

Berikut Uji Validitas Kepuasan Pengguna (Y) dengan SPSS :

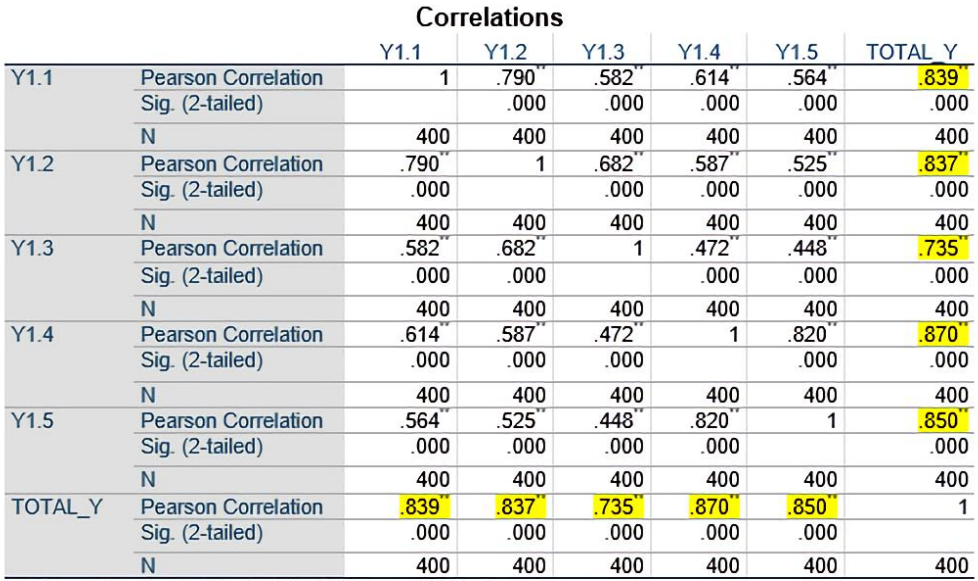

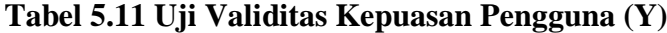

\*\*. Correlation is significant at the 0.01 level (2-tailed).

Pada uji validitas variabel Kepuasan Pengguna (Y) bisa diamati pada kolom kolerasi, didapatkan r hitung > r tabel di semua indikator valid.

| <b>Item</b> | r Hitung | r Tabel | Keterangan |
|-------------|----------|---------|------------|
| Y1.1        | 0.839    | 0.0981  | Valid      |
| Y1.2        | 0.837    | 0.0981  | Valid      |
| Y1.3        | 0.735    | 0.0981  | Valid      |
| Y1.4        | 0.870    | 0.0981  | Valid      |
| Y1.5        | 0.850    | 0.0981  | Valid      |

**Tabel 5.12 Rangkuman Uji Validitas Kepuasan Pengguna (Y)**

Pada *output* hasil nilai korelasi bisa diamati di kolom nilai korelasi didapatkan korelasi Y1.1 sebesar 0.839. Pada korelasi korelasi Y1.2, Y1.3, Y1.4 dan Y1.5 membuktikan nilai korelasi > nilai r tabel yaitu 0.0981 maka disimpulkan semua indikator Kepuasan Pengguna (Y) pada kuesioner valid.

#### **5.3.2 Uji Reliabilitas**

Menurut Muzayanah & Sugiyono [70] "Kuesioner dinyatakan *reliable* jika jawaban pada pernyataan tetap. Uji reliabilitas bisa dilaksanakan secara bersama pada semua item pernyataan kuesioner. Teknik yang dipakai untuk melakukan uji reliabilitas yaitu *Cronbach's Alpha*. Pengukuran reliabilitas hanya dilakukan jika semua item *valid.*"

Asas mengambil ketentuan, *Cronbach's Alpha* > 0.60 *reliable* dan apabila Cronbach's Alpha < 0.60 tidak *reliable* [71].

Berikut hasil perhitungan uji reliabilitas dengan SPSS yang menghasilkan nilai sebagai berikut :

1. Uji Reliabilitas Kualitas Sistem (X1)

## **Tabel 5.13** *Output* **Uji Reliabilitas Kualitas Sistem (***Summary***)**

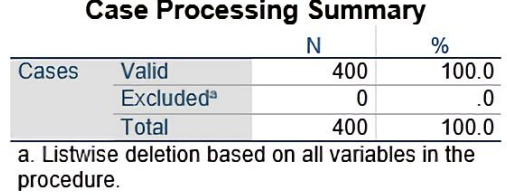

# **Tabel 5.14** *Output* **Uji Reliabilitas Kualitas Sistem (***Statistic***)**

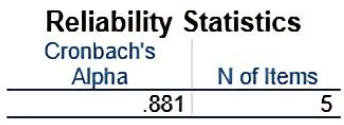

Berikut penjelasan *Output* Uji Reliabilitas Kualitas Sistem (X1) :

Pada tabel *Summary,* data valid ada 400 dan tabel reliabilitas *statistic* adalah hasil uji reliabilitas *Cronbach's Alpha* 0.881 dimana nilai > dari ketentuan reliabilitas yaitu > 0.60 dengan jumlah item 5, maka instrumen Kualitas Sistem (X1) *reliable*.

2. Uji Reliabilitas Kualitas Informasi (X2)

# **Tabel 5.15** *Output* **Uji Reliabilitas Kualitas Informasi (***Summary***)**

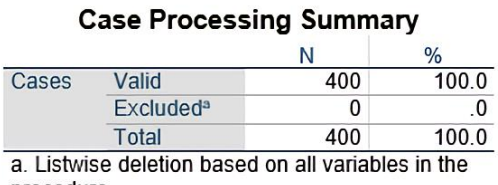

procedure.

# **Tabel 5.16** *Output* **Uji Reliabilitas Kualitas Informasi (***Statistic***)**

**Reliability Statistics** Cronbach's Alpha N of Items  $.888$  $\overline{5}$ 

Berikut penjelasan *Output* Uji Reliabilitas Kualitas Informasi (X2) :

Pada tabel *Summary,* jumlah data valid ada 400 dan tabel reliabilitas *statistic*  adalah hasil uji reliabilitas *Cronbach's Alpha* 0.888 dimana nilai > dari ketentuan reliabilitas yaitu > 0.60 dengan jumlah item 5, maka instrumen Kualitas Informasi (X2) *reliable*.

3. Uji Reliabilitas Kualitas Layanan (X3)

# **Tabel 5.17** *Output* **Uji Reliabilitas Kualitas Layanan (***Summary***)**

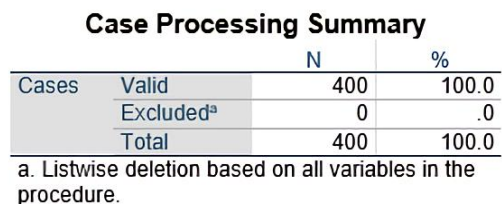

# **Tabel 5.18** *Output* **Uji Reliabilitas Kualitas Layanan (***Statistic***)**

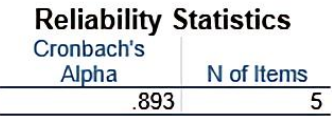

Berikut penjelasan *Output* Uji Reliabilitas Kualitas Layanan (X3) :

Pada tabel *Summary.* jumlah data valid ada 400 dan tabel reliabilitas *statistic*  adalah hasil uji reliabilitas *Cronbach's Alpha* 0.893 dimana nilai > dari ketentuan reliabilitas yaitu > 0.60 dengan jumlah item 5, maka instrumen Kualitas Layanan (X3) *reliable*.

4. Uji Reliabilitas Kepuasan Pengguna (Y)

**Tabel 5.19** *Output* **Uji Reliabilitas Kepuasan Pengguna (***Summary***)**

|       |                             |     | ℅     |
|-------|-----------------------------|-----|-------|
| Cases | Valid                       | 400 | 100.0 |
|       | <b>Excluded<sup>a</sup></b> |     | -0    |
|       | Total                       | 400 | 100.0 |

**Tabel 5.20** *Output* **Uji Reliabilitas Kepuasan Pengguna (***Statistic***)**

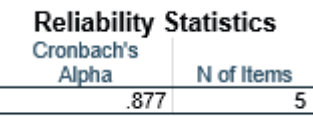

Berikut penjelasan *Output* Uji Reliabilitas Kepuasan Pengguna (Y) :

Pada tabel *Summary,* jumlah data valid ada 400 dan tabel reliabilitas *statistic*  adalah hasil uji reliabilitas *Cronbach's Alpha* 0.877 dimana nilai > dari ketentuan reliabilitas yaitu > 0.60 dengan jumlah item 5, maka instrumen Kepuasan Pengguna (Y) *reliable*.

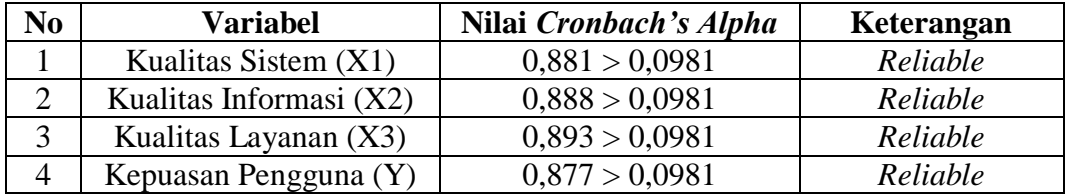

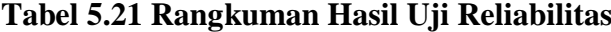

#### **5.4 UJI ASUMSI KLASIK**

Setelah data diuji, maka data akan dilangsungkan pada beberapa uji yaitu uji normalitas, uji multikolinearitas, uji heteroskedastisitas, uji autokeralasi, dan uji linearitas. Setiap uji memiliki arah masing-masing tetapi pada intinya uji asumsi klasik ditujukkan untuk menentukan data tersebut memenuhi syarat untuk diuji kuantitatif menggunakan regresi linier berganda.

## **5.4.1 Uji Normalitas**

Menurut Rismayadi et al. [46] "Uji Normalitas digunakan menguji sebuah nilai residual dari regresi dengan normal atau tidak."

Pada penelitian, uji normalitas dilaksanakan dengan grafik dimana bisa diamati suatu sebaran data di diagonal grafik *P-P Plot of regression standardized residual*.

# 1. Grafik

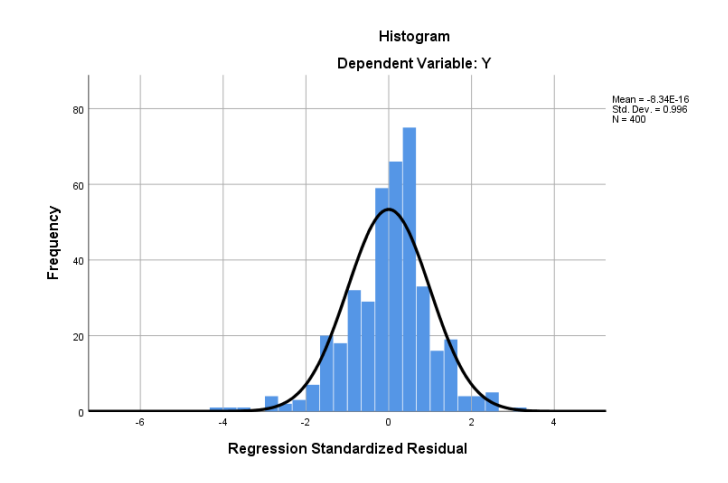

**Gambar 5.1 Grafik Normalitas**

Pengujian pada grafik lebih sulit diuji kebenarannya dari pada dengan metode *kolmogrov-sminov* dikarenakan hasil dinyatakan normal dengan syarat kurva tidak melenceng kekiri maupun kekanan dan berbentuk sebuah lonceng [72]. Pada gambar 5.1 terlihat ada beberapa data yang memiliki jarak dengan kurva sehingga kurva sedikit ke arah kanan, oleh karena itu dilakukan pencarian outlier atau nilai ekstrim yang berada lebih kecil atau besar dari nilai rata-rata data kuesioner lainnya.

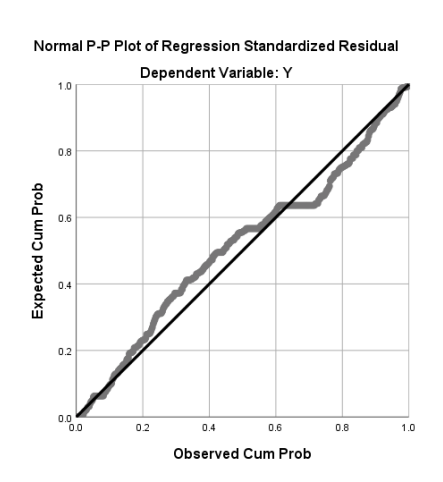

**Gambar 5.2 Normal Probability Plot**

Untuk melihat data normal bisa dilaksanakan memakai *normal probability plot*. Sebuah model regresi mempunyai data normal jika penyebaran data ditemukan didaerah garis diagonal dari kiri bawah ke kanan atas [73]. Gambar *plot* terlihat mengikuti garis diagonal walaupun masih sedikit keluar jalur.

#### 2. *Kolmogorov-Smirnov Test*

Menurut Armeliadinda & Elvira [74] "Untuk mengetahui model regresi normal memakai uji *Kolmogorov-Smirnov* dengan ketetapan data berdistribusi normal apabila sig  $> 0.05$ ."

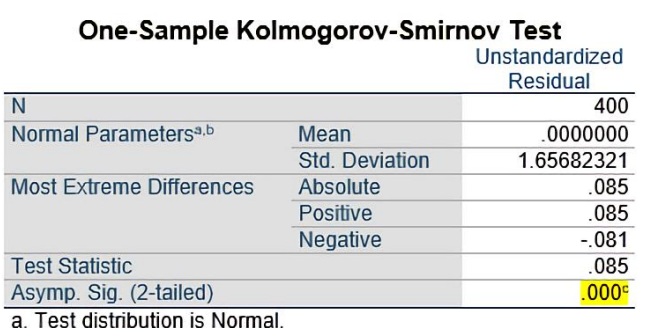

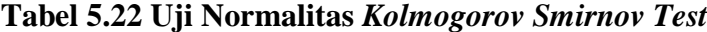

b. Calculated from data.

c. Lilliefors Significance Correction.

Data normal jika asymp.sig < 0.05. Berdasarkan tabel bisa diamati asymp.sig punya nilai 0.000 < 0.05. Maka bisa dinyatakan model regresi memiliki distribusi tidak normal.

# **5.4.2 Uji Multikolinearitas**

Menurut Herlambang et al. [75] "Pengujian syarat selanjutnya untuk melanjutkan regresi linear berganda adalah uji Multikolinearitas. Uji Multikolinearitas hanya digunakan apabila variabel bebas (*independent*) lebih dari satu dikarenakan bertujuan untuk membuktikan tidak ada gejala multikolinearitas atau hubungan antar variabel bebas (*independent*)."

Pengujian dianggap berharap apabila *variance inflaction factor* (VIF) yang dihasilkan setiap variabel bebas (*independent*) < 10 dan *tolerance* setiap variabel > 0.1. Uji multikolinear pada *SPSS* memakai menu *analyze-regression-linier* dengan *statistic* yang diubah ke pilihan *colinnearity diagnostic* [76]*.* 

|       |                |      |                | Coefficients <sup>a</sup> |        |                   |           |                                |
|-------|----------------|------|----------------|---------------------------|--------|-------------------|-----------|--------------------------------|
|       |                |      | Unstandardized | Standardized              |        |                   |           |                                |
|       |                |      | Coefficients   | Coefficients              |        |                   |           | <b>Collinearity Statistics</b> |
| Model |                | B    | Std. Error     | <b>Beta</b>               |        | Sig.              | Tolerance | VIF                            |
|       | (Constant)     | .925 | 524            |                           | 1.766  | .078              |           |                                |
|       | X1             | .049 | 037            | .052                      | 1.344  | .180 <sup>2</sup> | .343      | 2.915                          |
|       | X <sub>2</sub> | .376 | .036           | .357                      | 10.529 | .000              | 442       | 2.261                          |
|       | X3             | .515 | .040           | .554                      | 13.002 | .000              | 281       | 3.562                          |

**Tabel 5.23 Uji Multikolinearitas**

a. Dependent Variable: Y

Dapat diamati pada tabel adalah pada bagian *Tolerance* dan *VIF* yang akan dibandingkan dengan standar nilai masing-masing. Keseluruhan nilai terlihat sesuai dengan standarnya.

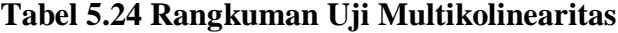

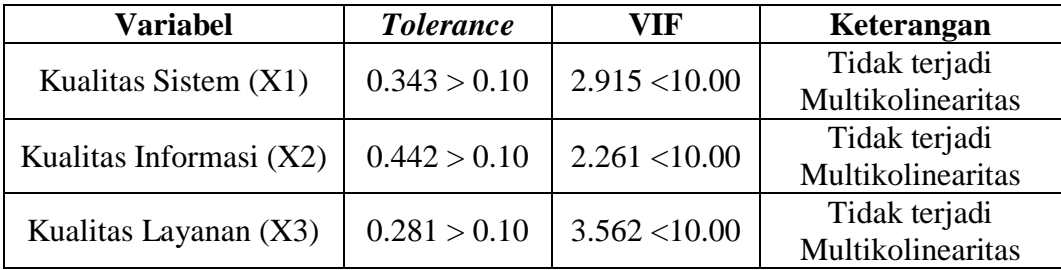

#### **5.4.3 Uji Heteroskedastisitas**

Menurut Wisudaningsi [77] "Uji Heteroskedastisitas melakukan uji regresi berlangsung ketidaksamaan bentuk dari residual satu pandangan ke pandangan lain. Bentuk dari residual tetap maka homoskedastisitas dan apabila beda heteroskedastisitas."

Uji Heteroskedastisitas memakai uji koefisien korelasi *Glejser Test*. Uji memakai tingkat signifikan 0.05. Taraf signifikan ada dua yaitu 0.01 dan 0.05 serta tidak ada ketetapan yang wajib memakai yang mana [78].

|       |                |          | <b>Coefficients</b> <sup>a</sup> |              |          |      |
|-------|----------------|----------|----------------------------------|--------------|----------|------|
|       |                |          | Unstandardized                   | Standardized |          |      |
|       |                |          | Coefficients                     | Coefficients |          |      |
| Model |                |          | Std. Error                       | <b>Beta</b>  |          | Sig. |
|       | (Constant)     | 1.864    | .353                             |              | 5.286    | .000 |
|       | X <sub>1</sub> | .015     | .025                             | .053         | .620     | 535  |
|       | X <sub>2</sub> | $-0.006$ | .024                             | $-.020$      | $-266$   | 791  |
|       | X <sub>3</sub> | $-.040$  | .027                             | $-141$       | $-1.501$ | 134  |

**Tabel 5.25 Uji Heteroskedastisitas** *Glejser Test*

a. Dependent Variable: Abs RES

Dari tabel nilai signifikan tiap variabel sudah sesuai syarat sebagai berikut :

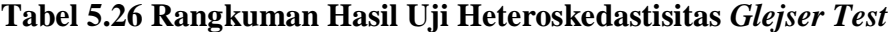

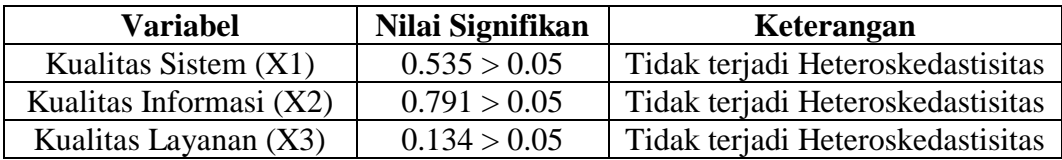

# **5.4.4 Autokorelasi**

Menurut Fauziah & Wulandari [79] "Uji autokorelasi dilaksanakan memakai metode Durbin - Watson (DW test) sebagai pengamatan ada atau tidak autokorelasi di sebuah pengujian."

|             |        | $k=2$  | $k=3$  |        | $k=4$  |        | $k=5$  |        |
|-------------|--------|--------|--------|--------|--------|--------|--------|--------|
| $\mathbf n$ | dL     | dU     | dL     | dU     | dL     | dU     | dL     | dU     |
| 350         | 1.8189 | 1.8304 | 1.8131 | 1.8361 | 1.8074 | 1.8419 | 1.8016 | 1.8478 |
| 360         | 1.8215 | 1.8326 | 1.8160 | 1.8382 | 1.8103 | 1.8439 | 1.8046 | 1.8496 |
| 370         | 1.8240 | 1.8348 | 1.8185 | 1.8403 | 1.8131 | 1.8458 | 1.8076 | 1.8513 |
| 380         | 1.8264 | 1.8370 | 1.8211 | 1.8422 | 1.8158 | 1.8476 | 1.8104 | 1.8530 |
| 390         | 1.8287 | 1.8390 | 1.8235 | 1.8441 | 1.8183 | 1.8493 | 1.8183 | 1.8493 |
| 400         | 1.8309 | 1.8409 | 1.8259 | 1.8460 | 1.8208 | 1.8510 | 1.8157 | 1.8561 |
| 410         | 1.8330 | 1.8428 | 1.8281 | 1.8477 | 1.8232 | 1.8526 | 1.8182 | 1.8576 |
| 420         | 1.8351 | 1.8446 | 1.8303 | 1.8494 | 1.8255 | 1.8542 | 1.8206 | 1.8591 |

**Tabel 5.27 Durbin - Watson (DW)**

Berikut pengambilan keputusan uji Durbin - Watson [80] :

- 1. DU < DW < 4-DU maka H0 diterima yaitu tidak terjadi autokorelasi.
- 2. DW < DL atau DW > 4-DL maka H0 ditolak yaitu terjadi autokorelasi.
- 3. DL < DW < DU atau 4-DU < DW < 4-DL yaitu tidak terdapat kesimpulan

tepat.

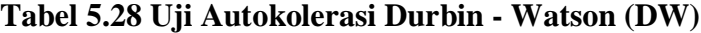

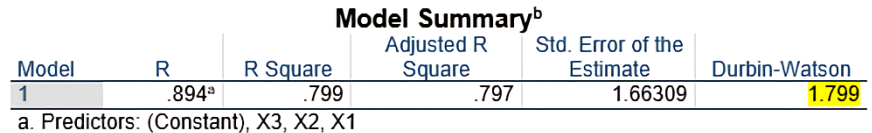

b. Dependent Variable: Y

Nilai DU dan DL didapatkan dari tabel statistik Durbin Watson. T = 400 dan k = 3 didapatkan DL = 1.82 dan DU = 1.84, jadi 4 - DU = 2.16 dan 4 - DL = 2.18 Dari *output* didapatkan Durbin-Watson 1.799 karena DU dan 4 - DU (1.84 > 1.799 < 2.16) maka terjadi autokorelasi karena DW diantara DU dan 4 - DU.

#### **5.4.5 Uji Linearitas**

Menurut Rahayu et al. [81] "Uji Linearitas dipakai untuk menguji model yang dirancang memiliki ikatan linear atau tidak. Hubungan yang diuji adalah variabel bebas (*independent*) dan variabel terikat (*dependent*)."

- 1. Probabilitas > 0.05, maka variabel bebas dan variabel terikat linear.
- 2. Probabilitas < 0.05, maka variabel bebas dan variabel terikat tidak linear.

Berikut tabel *Output* Uji Linearitas :

#### **1. Variabel Kepuasan Pengguna (Y) Terhadap Kualitas Sistem (X1)**

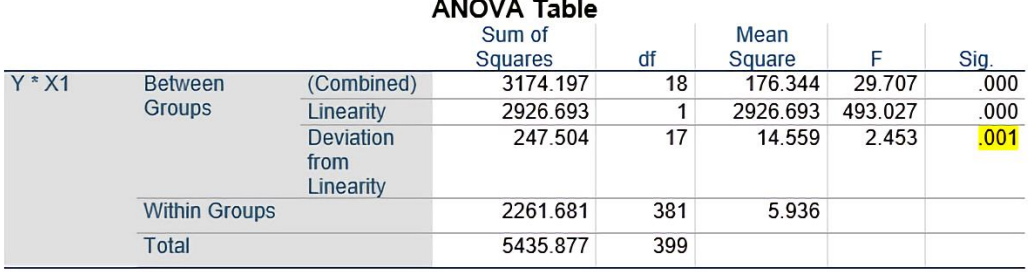

## **Tabel 5.29 Uji Linearitas Y \* X1**

Pada tabel dinyatakan signifikansi *linearity* 0.001. Dikarenakan signifikansi < 0.05 maka hubungan variabel Kepuasan Pengguna (Y) dan Kualitas Sistem (X1) tidak linear.

## **2. Variabel Kepuasan Pengguna Terhadap Kualitas Informasi**

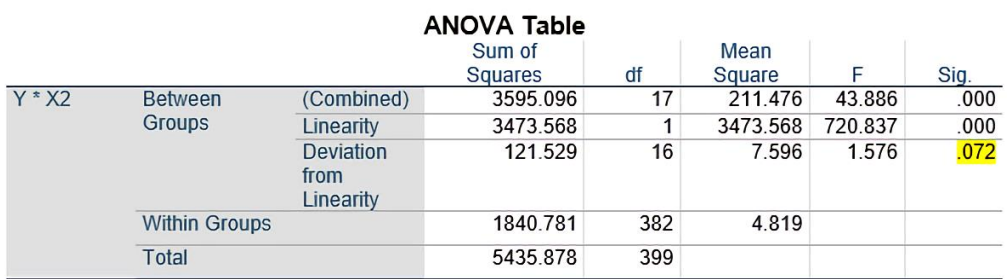

# **Tabel 5.30 Uji Linearitas Y \* X2**

Pada tabel dinyatakan signifikansi *linearity* 0.072. Dikarenakan signifikansi > 0.05 maka hubungan variabel Kepuasan Pengguna (Y) dan Kualitas Informasi (X2) linear.

## **3. Variabel Kepuasan Pengguna Terhadap Kualitas Layanan**

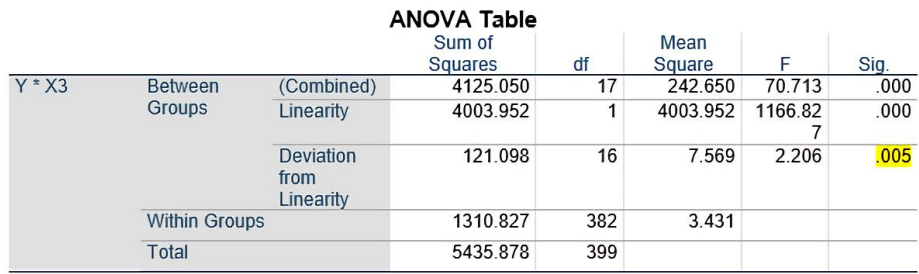

# **Tabel 5.31 Uji Linearitas Y \* X3**

Pada tabel dinyatakan signifikansi *linearity* 0.005. Dikarenakan signifikansi < 0.05 maka hubungan variabel Kepuasan Pengguna (Y) dan Kualitas Layanan (X3) tidak linear.

Berikut tabel rangkuman hasil Uji Linearitas dari semua Uji X dan Uji Y :

**Tabel 5.32 Rangkuman Hasil Uji Linearitas**

| Hubungan | Nilai Sig    | Keterangan                     |
|----------|--------------|--------------------------------|
| $Y * X1$ | 0.001 < 0.05 | Tidak Linear Secara Signifikan |
| $Y * Y2$ | 0.072 > 0.05 | Linear Secara Signifikan       |
| Y * X3   | 0.005 < 0.05 | Tidak Linear Secara Signifikan |

# **5.5 TAHAPAN REGRESI LINIER BERGANDA**

Menurut Wisudaningsi et al. [77] "Analisis Regresi Linier Berganda merupakan analisis mengenai ikatan antara variabel bebas (*independent*) dengan variabel terikat (*dependent*)."

Langkah menghitung regresi linear berganda memakai *software* SPSS 25. Berikut ini perhitungan dari *output* Analisis Regresi :

## **Tabel 5.33** *Output Regressi on Variables Entered Variables Entered/Removed<sup>a</sup>*

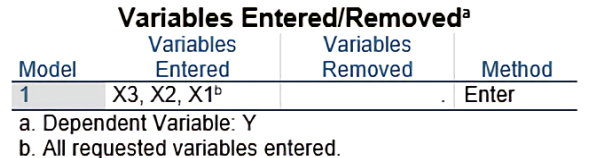

*Output* pada tabel mengenai variabel yang menjadi *input* dan *output* model. Pada hal ini semua metode dimasukkan.

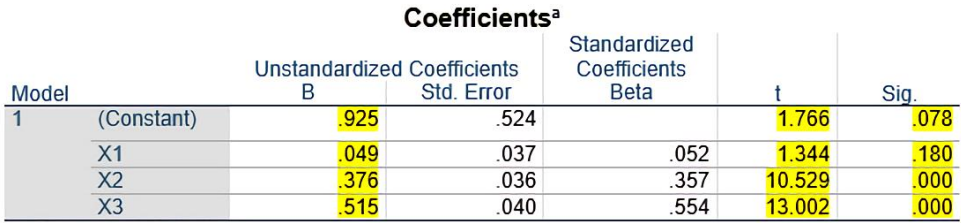

## **Tabel 5.34 Analisis Regresi Linier Berganda**

a. Dependent Variable: Y

*Output* tabel mengenai Uji T secara parsial sedangkan signifikansi memperkirakan tingkat signifikansi Uji T, apabila signifikansi < 0.05 ada pengaruh parsial variabel bebas (*independent*) dan variabel terikat (*dependent*).

#### **Tabel 5.35 Rangkuman Tabel Regresi**

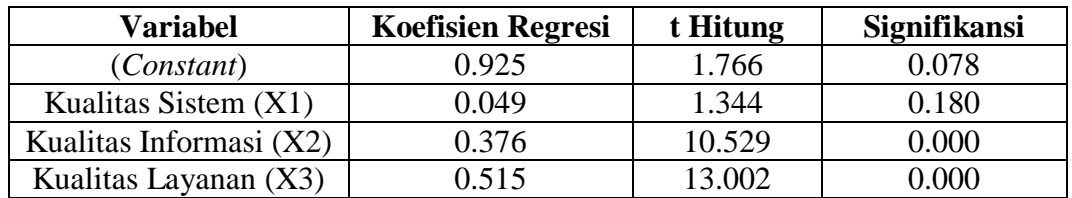

Rangkuman Koefisien Regresi, t Hitung, Nilai Signifikansi, f hitung dan (R<sup>2</sup>) memiliki fungsi dilakukan Uji F secara simultan dan Uji T parsial dalam *performance*. Berdasarkan bagian *performance*, diketahui nilai *Constanta* (a) adalah 0.925, nilai (b1) pada Kualitas Sistem adalah 0.049, nilai (b2) pada Kualitas Informasi adalah 0.376, nilai (b3) pada Kualitas Layanan adalah 0.515.

Maka dapat digambarkan persamaan :

 $Y = a + b1X1 + b2X2 + b3X3$  …………………………………..(5.1)

 $Y= 0.925 + 0.049 X1 + 0.376 X2 + 0.515 X3$ 

#### Keterangan:

- 1. Nilai konstanta adalah 0.925 yang mempunyai arti bahwa apabila nilai X1,  $X2$  dan  $X3 = 0$ , nilai  $Y = 0.925$ .
- 2. Nilai variabel X1 bernilai positif yaitu 0.049 yang berarti apabila X2 dan X3  $= 0$ , maka pembaruan X1 sebesar 1 satuan bisa mengakibatkan pembaruan Y sebesar 0.049 kali menjadi 0.925.
- 3. Nilai variabel X2 bernilai positif yaitu 0.376 yang berarti apabila X1 dan X3  $= 0$ , maka pembaruan X2 sebesar 1 satuan bisa mengakibatkan pembaruan Y sebesar 0.376 kali menjadi 0.925.
- 4. Nilai variabel X3 bernilai positif yaitu 0.515 yang berarti apabila X1 dan X2  $= 0$ , maka pembaruan X3 sebesar 1 satuan bisa mengakibatkan pembaruan Y sebesar 0.515 kali menjadi 0.925.

# **5.5.1** Koefisien Determinasi ( $\mathbb{R}^2$ )

Menurut Sudarto et al. [82] "Koefisien determinasi digunakan untuk pengukuran suatu keahlian model saat menjelaskan tipe variabel bebas (*independent*). Nilai koefisien determinasi yaitu antara 1-0. Nilai (R<sup>2</sup>) yang lebih kecil artinya keahlian variabel bebas (*independent*) saat melakukan penjelasan variabel terikat (*dependent*) dibatasi. Nilai menuju 1 berarti variabel bebas (*independent*) membagikan yang diperlukan untuk mengetahui variabel terikat (*dependent*)."

#### **Model Summary Adjusted R** Std. Error of the R Square Square Estimate Model R 1.66309  $\vert$  1 894ª 799  $70^{\circ}$ a. Predictors: (Constant), X3, X2, X1

# **Tabel 5.36 Koefisien Determinasi ( )**

Penjelasan informasi yang disajikan pada tabel 5.36 adalah sebagai berikut :

- 1. Nilai R menyatakan nilai korelasi atau ikatan erat variabel terikat dan variabel bebas yaitu sebesar 0.894 disebut sebagai hasil koefisien jika nilai R dikuadratkan.
- 2. Nilai koefisien determinasi pada tabel tersebut nilai yang diperoleh 0.799 dan merupakan pengkuadratan nilai R.
- 3. Nilai *adjusted* R *Square* (R 2 ) pada tabel tersebut nilai yang didapatkan 0.797.

# **5.5.2 Uji F**

Menurut Rismayadi [46] "Uji F untuk uji pengaruh variabel bebas pada variabel terikat. Pengujian hampir sama uji T dimana F hitung > F tabel atau signifikan < 0.05 maka berpengaruh secara parsial."

## **Tabel 5.37 Uji F**

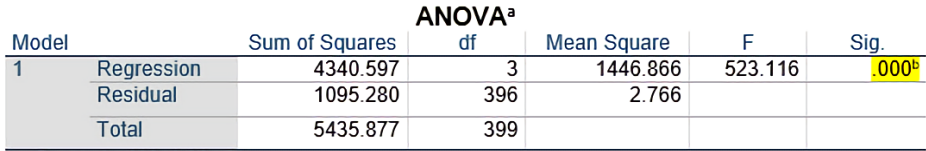

a. Dependent Variable: Y

b. Predictors: (Constant), X3, X2, X1

Berdasarkan tabel yang ditandai merupakan nilai signifikan dari Uji F menghasilkan nilai 0.000 dan apabila dibandingkan dengan syarat sebelumnya 0.000 < 0.05. Maka pernyataan tersebut dinyatakan benar dan variabel bebas (*independent*) punya pengaruh simultan terhadap variabel terikat (*dependent*).

## **5.5.3 Uji T**

Menurut Rismayadi [46] "Uji T dipakai uji pengaruh tiap variabel bebas (*independent*) dan variabel terikat (*dependent*) diperlihatkan pada hasil uji t hitung > t tabel yang dihitung sebelumnya 1.966 ataupun nilai signifikan tiap variabel < 5% (0.05). Jika lebih kecil maka variabel tersebut berpengaruh apabila nilai lebih besar maka variabel tidak berpengaruh."

Nilai signifikan yang dipakai pada Uji T adalah < 0.05.

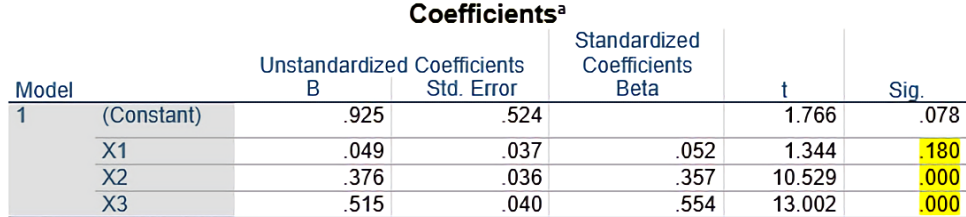

#### **Tabel 5.38 Uji T**

a. Dependent Variable: Y

## **Tabel 5.39 Rangkuman Uji T**

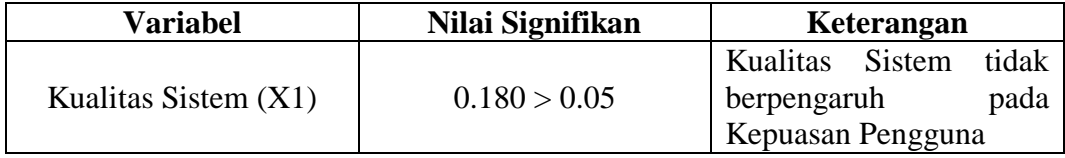

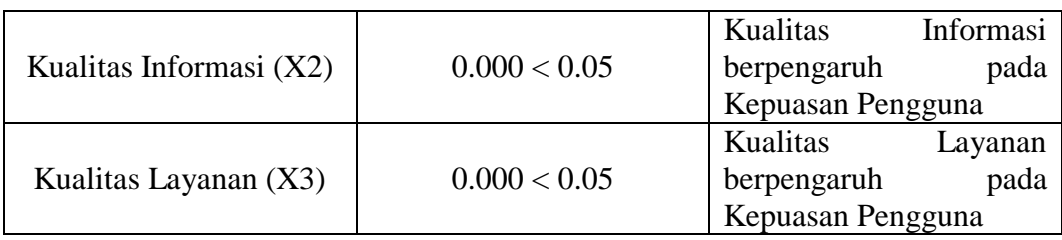

# **5.6 PEMBAHASAN**

Berikut adalah tabel dari hasil hipotesis :

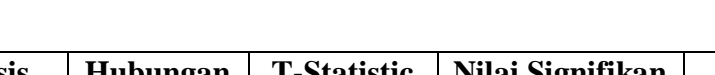

**Tabel 5.40 Hasil Uji Hipotesis**

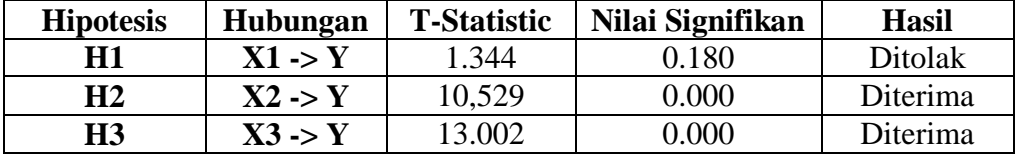

Berdasarkan tabel sebelumnya didapatkan hasil uji hipotesis :

1. Hipotesis pertama (H1) menunjukkan hasil olah data yang dinyatakan Variabel Kualitas Sistem (X1) ada pengaruh dan memiliki hubungan positif dengan Variabel Kepuasan Pengguna (Y) apabila terbukti tidak berpengaruh maka H0 benar. H1 terbukti salah dikarenakan nilai T-*Statistic* < 1.966 dan nilai signifikan > 0.005 sehingga H0 benar menyatakan Kualitas Sistem (X1) tidak berpengaruh terlihat pada uji T sebelumnya. Pada penelitian ini uji T dinyatakan berpengaruh apabila nilai T-*Statistic* > 1.966 dan nilai signifikan < 0.005. Pada Variabel Kualitas Sistem (X1) memiliki hasil T-*Statistic* 1.344  $<$  1.966 dan signifikan  $0.180$   $>$  0.005 maka dikatakan tidak berpengaruh dan H1 pada penelitian ini **ditolak**. Hal ini terjadi dikarenakan Kualitas Sistem (*System Quality*) dengan indikator saya dapat mengandalkan aplikasi Livin'

by Mandiri untuk mendapatkan layanan yang dibutuhkan tidak memberikan pengaruh terhadap Kepuasan Pengguna (*User Satisfaction*) aplikasi Livin' by Mandiri.

- 2. Hipotesis kedua (H2) menunjukkan hasil olah data yang dinyatakan Variabel Kualitas Informasi (X2) ada pengaruh dan memiliki hubungan positif dengan Variabel Kepuasan Pengguna (Y) apabila terbukti tidak berpengaruh maka H0 benar. H2 dinyatakan terbukti benar dengan uji T sebelumnya. Pada penelitian ini uji T dinyatakan berpengaruh apabila nilai T-*Statistic* > 1.966 dan nilai signifikan < 0.005. Pada Variabel Kualitas Informasi (X2) memiliki hasil T-*Statistic* 10.529 > 1.966 dan signifikan 0.000 < 0.005 maka dikatakan berpengaruh dan H2 pada penelitian ini **diterima**. Hal ini terjadi dikarenakan Kualitas Informasi (*Information Quality*) dengan indikator informasi yang disajikan pada aplikasi Livin' by Mandiri sudah akurat memberikan pengaruh terhadap Kepuasan Pengguna (*User Satisfaction*) aplikasi Livin' by Mandiri.
- 3. Hipotesis ketiga (H3) menunjukkan hasil olah data yang dinyatakan Variabel Kualitas Layanan (X3) ada pengaruh dan memiliki hubungan positif dengan Variabel Kepuasan Pengguna (Y) apabila terbukti tidak berpengaruh maka H0 benar. H3 terbukti dinyatakan terbukti benar dengan uji T sebelumnya. Pada penelitian ini uji T dinyatakan berpengaruh apabila nilai T-*Statistic* > 1.966 dan nilai signifikan < 0.005. Pada Variabel Kualitas Layanan (X3) memiliki hasil T-*Statistic* 13.002 > 1.966 dan signifikan 0.000 < 0.005 maka dikatakan berpengaruh dan H3 pada penelitian ini **diterima**. Hal ini terjadi dikarenakan Kualitas Layanan (*Service Quality*) dengan indikator sistem

memberikan tanggapan sesuai dengan apa yang saya lakukan memberikan pengaruh terhadap Kepuasan Pengguna (*User Satisfaction*) aplikasi Livin' by Mandiri.